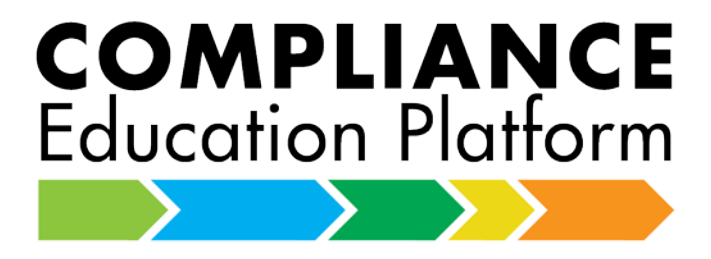

## **Upcoming Changes to LIMRA's Compliance Education Platform**

#5

This is the **fifth of a series** of monthly communications regarding exciting changes coming to our Compliance Education Platform (CEP).

# **Upcoming Webinar!**

**\*\*\*\*\*\*\*\*\*\*\*\*\*\*\*\*\*\*\*\*\*\*\*\*\*\*\*\*\*\*\*\*\*\*\*\*\*\*\*\*\*\*\*\*\*\*\*\*\*\*\*\*\*\*\*\*\*\*\*\*\*\*\*\*\*\***

We will hold a webinar demonstrating the features and benefits, as well as the ease of use, of the new CEP Customer Portal. We will send a separate announcement with the date and time. We also anticipate recording the webinar for those unable to attend.

## **TECHNICAL CHANGES Q&A**

In communication #3, we identified changes to the data feeds to and from LIMRA for enrollments and the return certification report files. Several common questions arose from that communication.

## **1. How will the Status Report file layout change?**

Attached to this communication is a sample file layout for the status report. The two new fields are at the end of the record. This header record is the first record of the data file. Please note the pipe-delimiter ("|"), replacing the current comma-delimiter (",").

## **2. How will the New IDs file change?**

The New IDs file will be sent only for those companies requiring it. Please let us know if your company needs the New IDs file.

### **3. What's the new file naming convention?**

The name of the return files will change. The file names have five components, separated by underscores (\_):

- a. Program name:
	- i. AML Anti-Money Laundering
	- ii. RFE Recognizing Financial Exploitation
	- iii. DOL Fiduciary Education
	- b. Report type:
		- i. NewIDs newly created student logon IDs for your company
		- ii. Progress Report completion status report
	- c. Company number: LIMRA's CEP code identifying your company (please let us know if you need us to identify this for you).
	- d. SFTP folder name: The SFTP folder associated with your company (please let us know if you need us to identify this for you).
	- e. Date/time stamp: For the New ID file only. Identifies the report creation date/time.

Both the Progress Report and New IDs files will be sent in Text file format (.txt).

*Example: The AML Progress Report file name for the sample company "DayHillLife" is: AML\_ProgressReport\_999\_DayHillLife.txt* 

### **4. How do I submit a Termination file?**

The Termination File must contain only the Username for the individual (one Username per row, if sending more than one). A termination will apply to all programs (AML, RFE, DOL) that your company has enrolled the individual for.

### **5. Can I test the new files?**

Sure! Please let us know if you would like a sample NewIDs or Progress Report file, with the new layout and delimiter, for internal testing.

### **6. When will the new system go "live"?**

While we expect to have the new system and associated processes completed before year-end, we are currently anticipating a go-live date of March 1, 2019.

If you have any questions regarding this information, please contact Vince Peterson at [vpeterson@limra.com](mailto:vpeterson@limra.com) or 860-709-8233.

*REMEMBER: You may view previous communications by accessing: <https://www.limra.com/CEPCOMM/>*